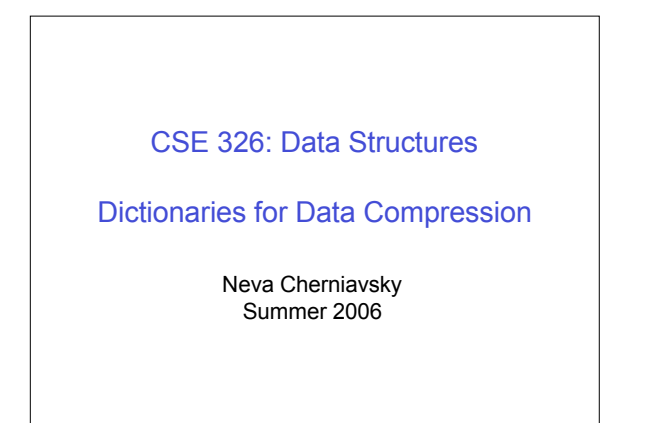

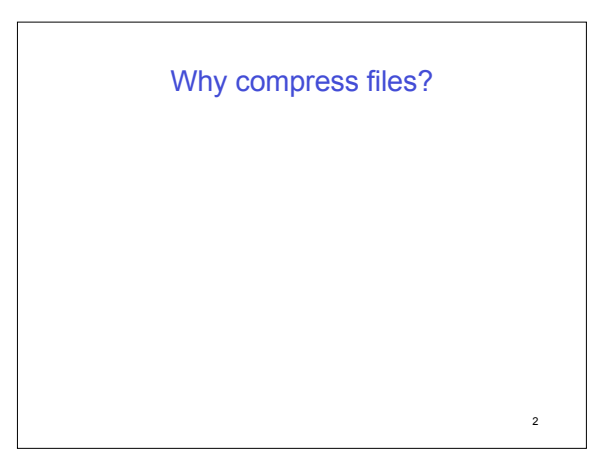

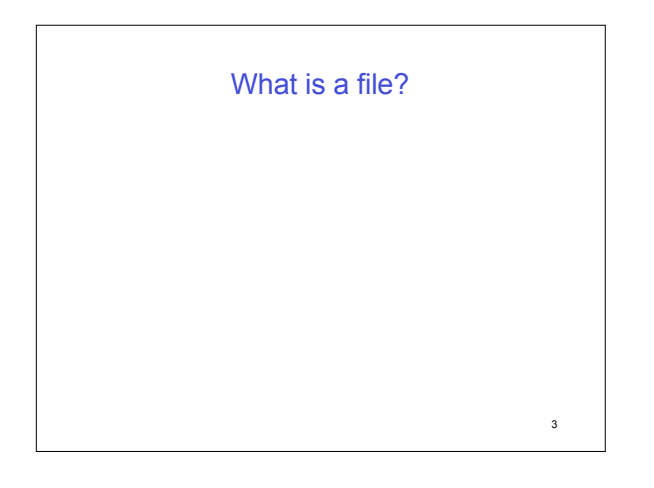

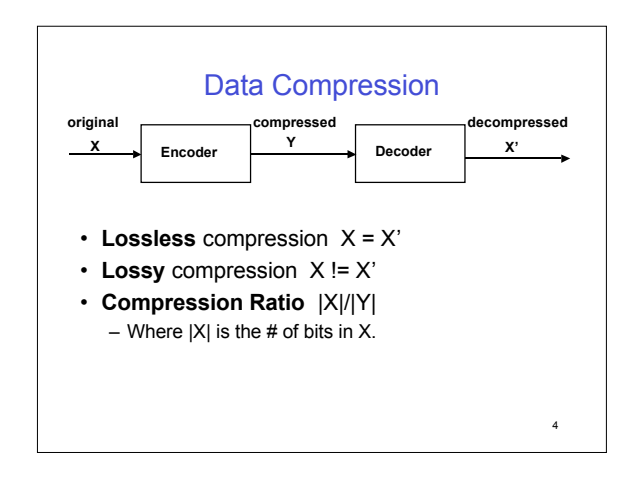

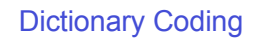

- Does not use statistical knowledge of data.
- Encoder: As the input is processed develop a dictionary and transmit the index of strings found in the dictionary.
- Decoder: As the code is processed reconstruct the dictionary to invert the process of encoding.
- Examples: LZW, LZ77, Sequitur
- Applications: Unix Compress, gzip, GIF

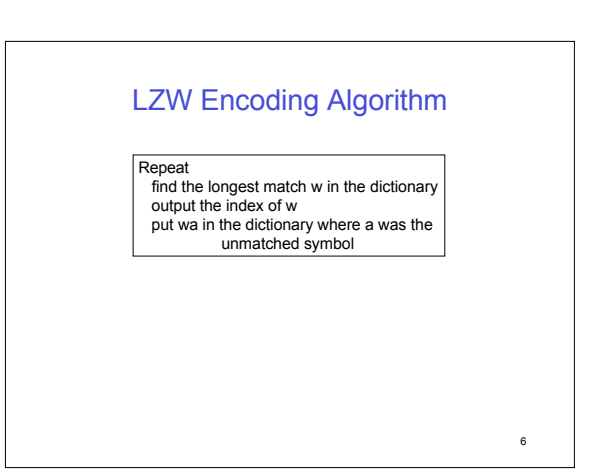

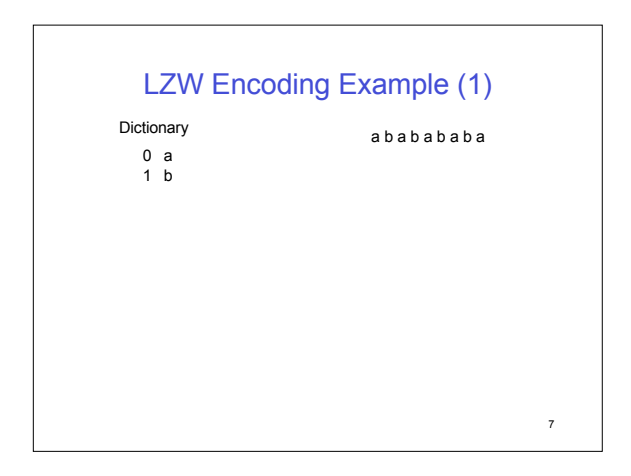

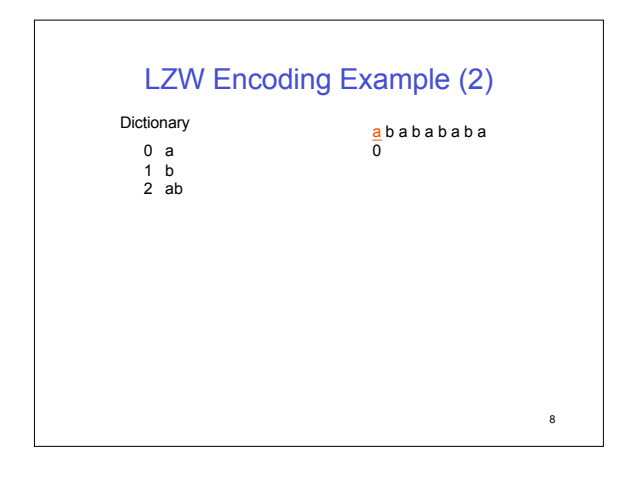

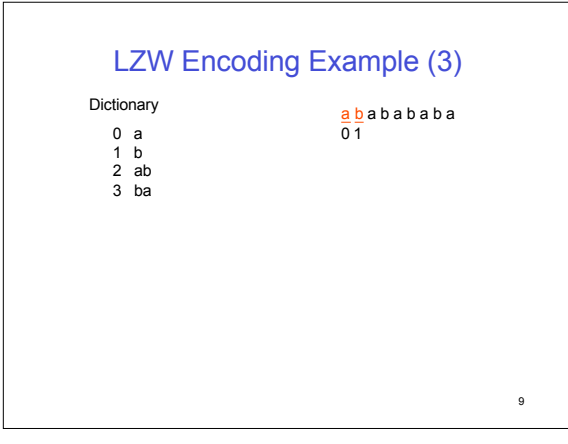

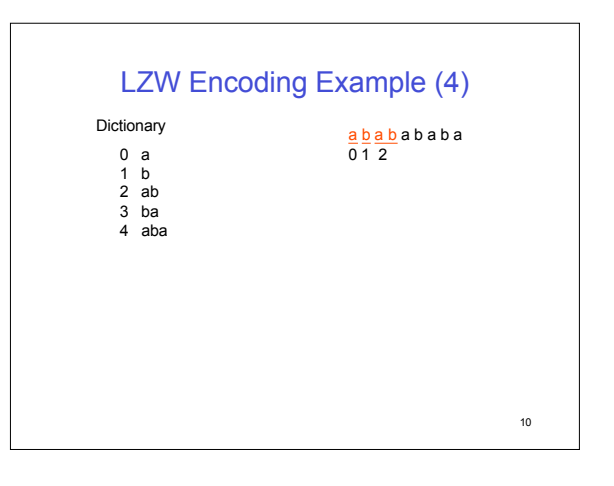

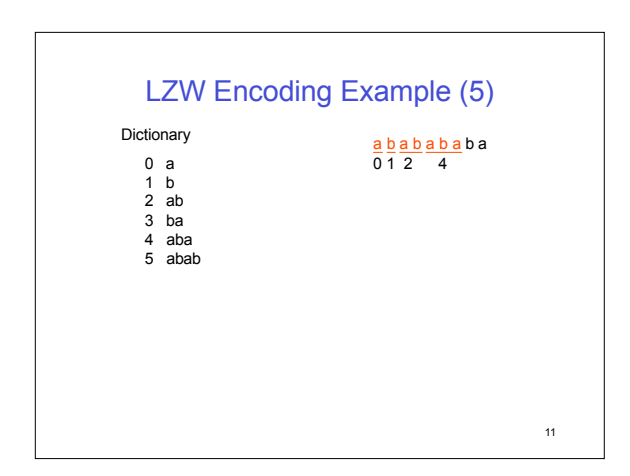

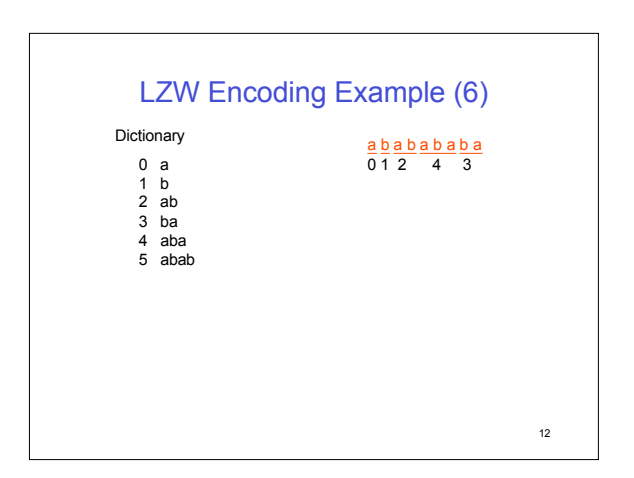

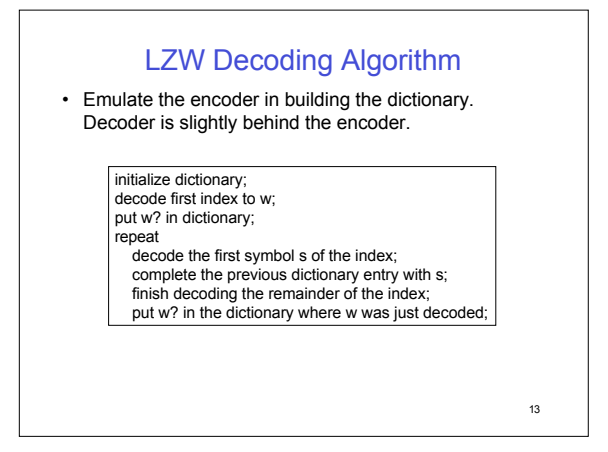

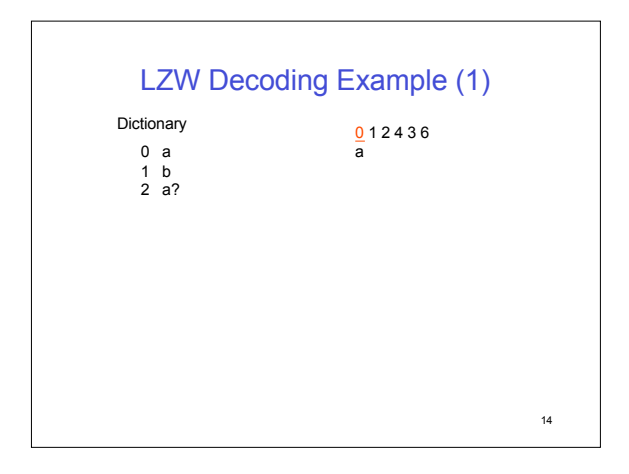

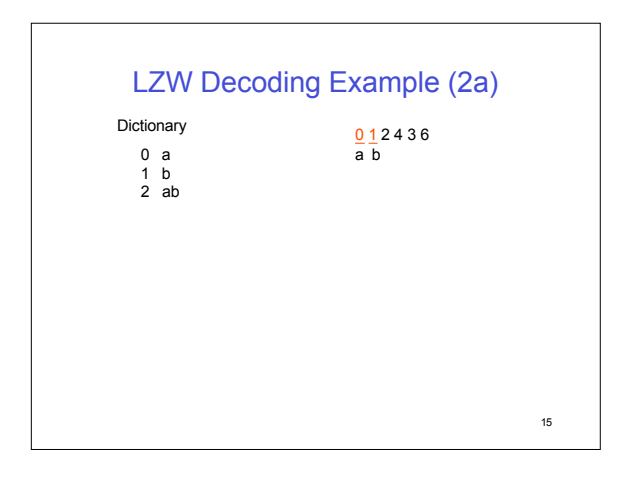

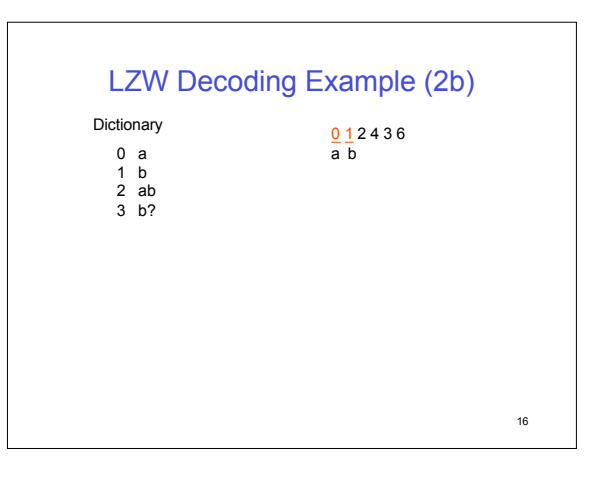

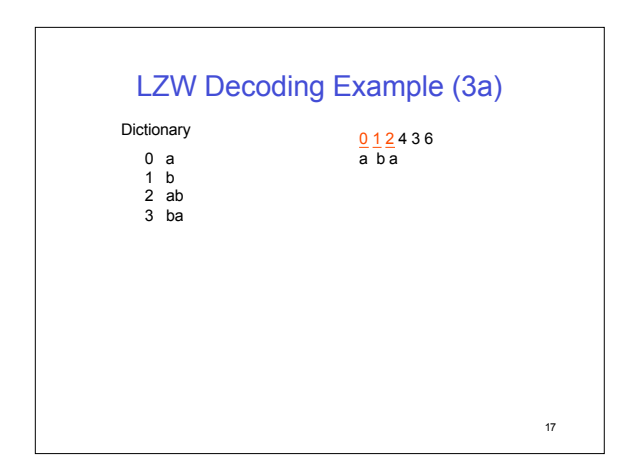

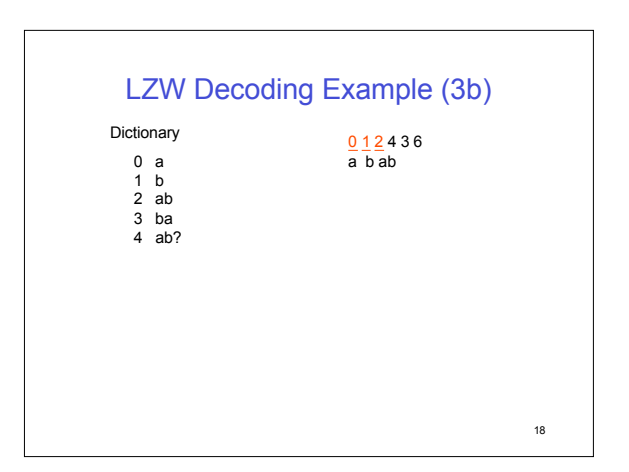

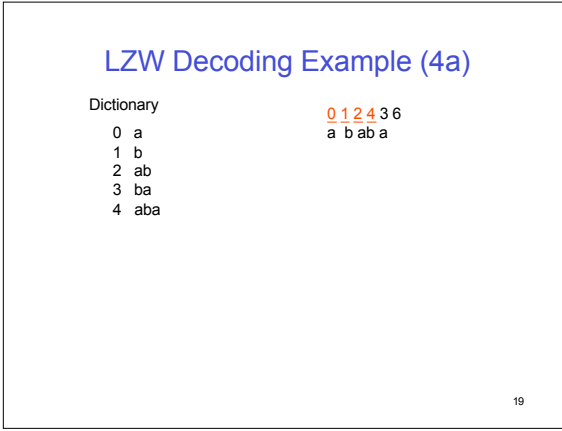

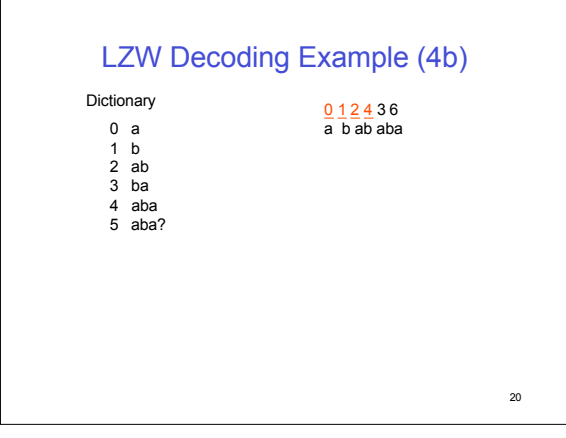

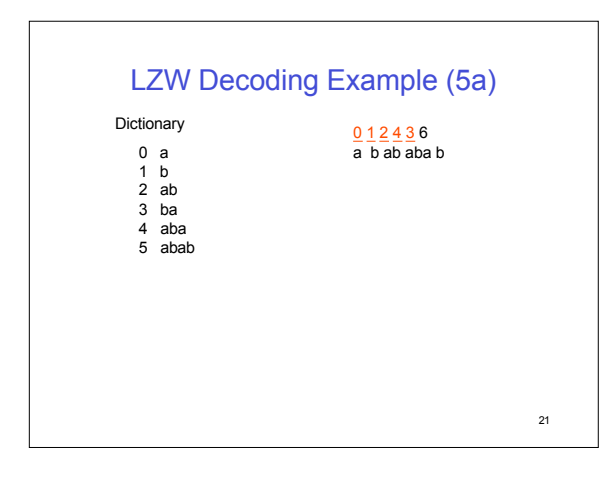

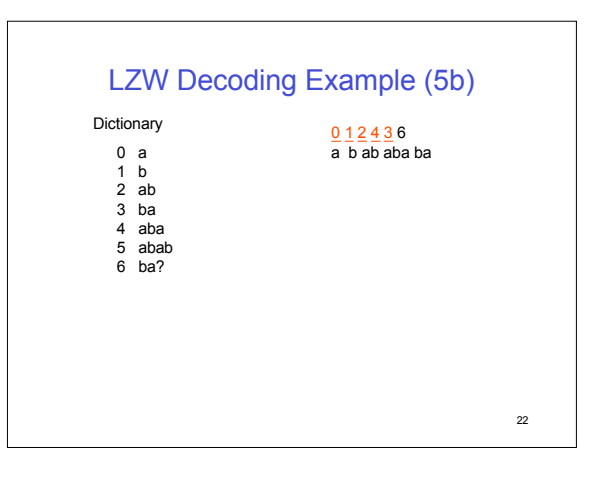

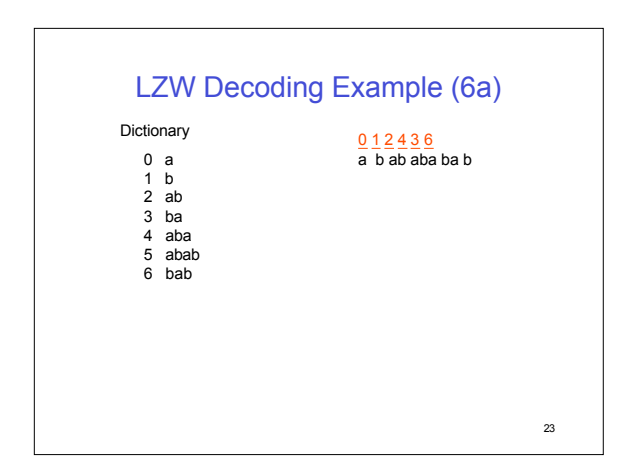

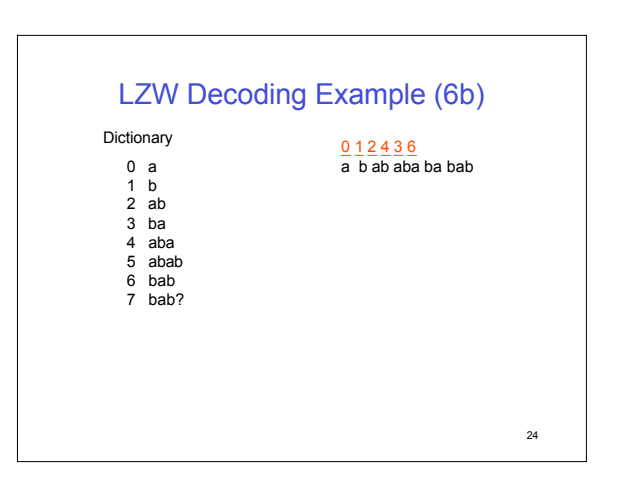

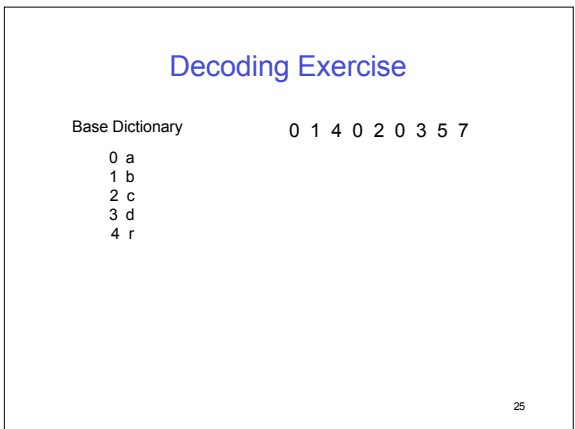

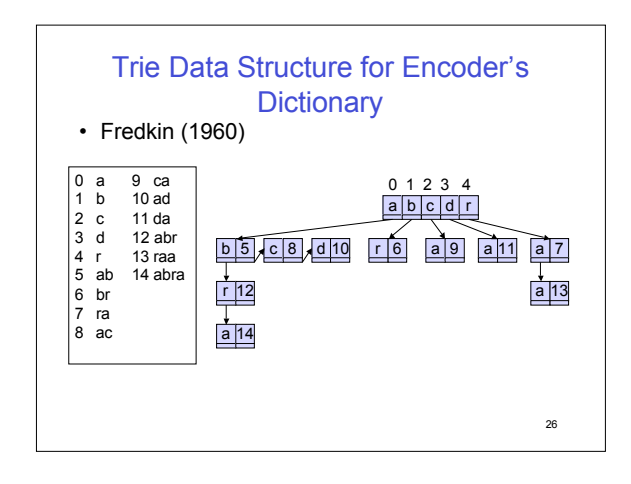

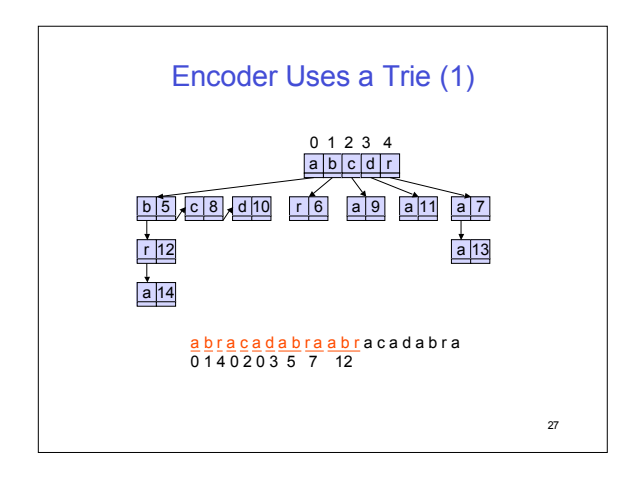

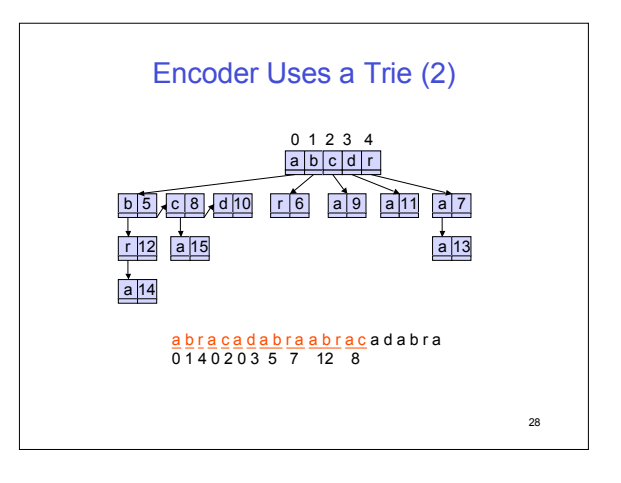

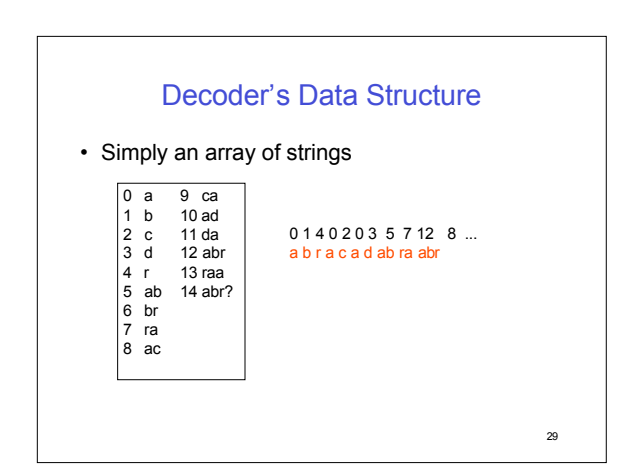

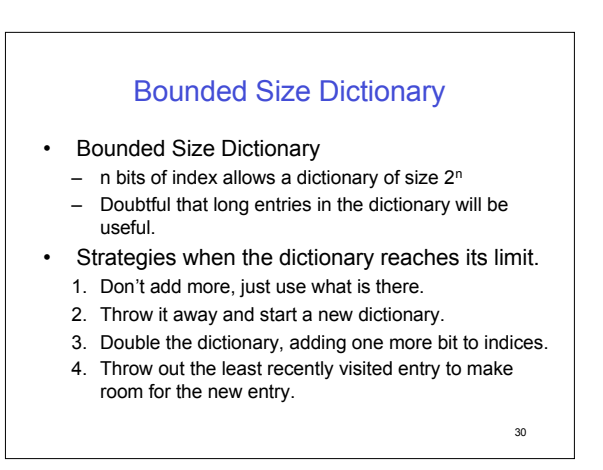

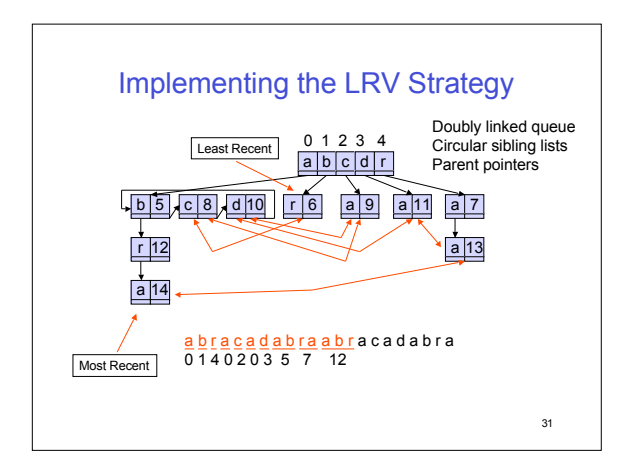

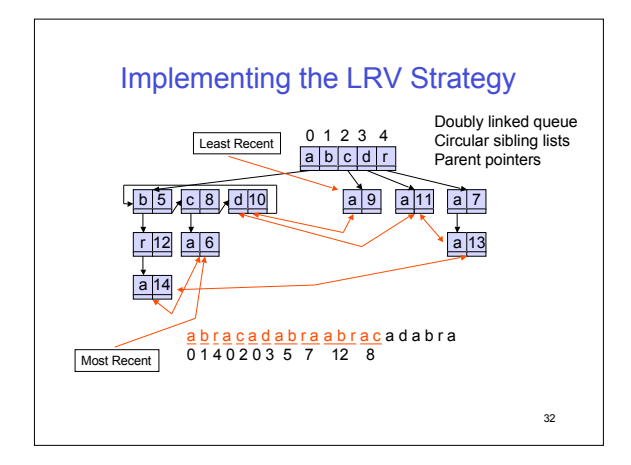

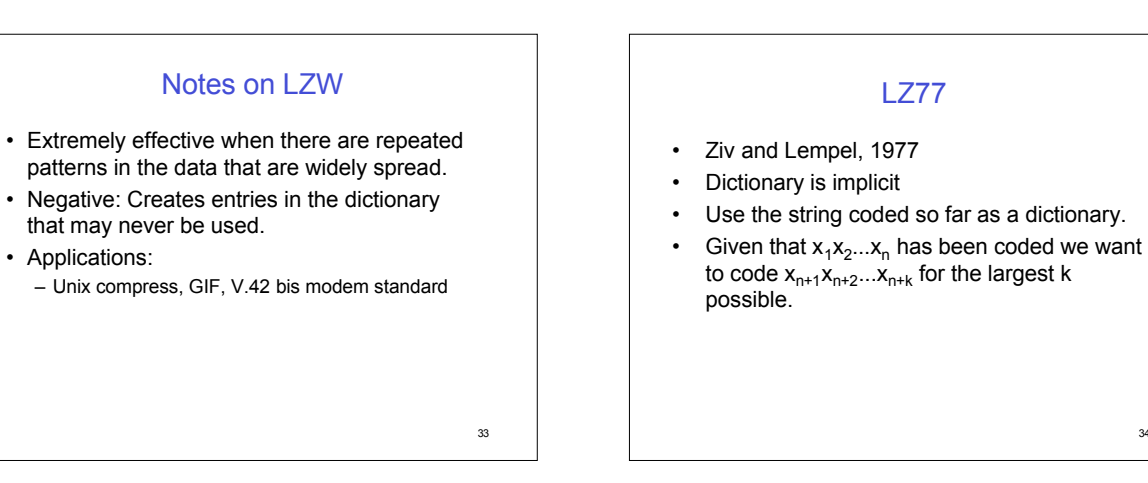

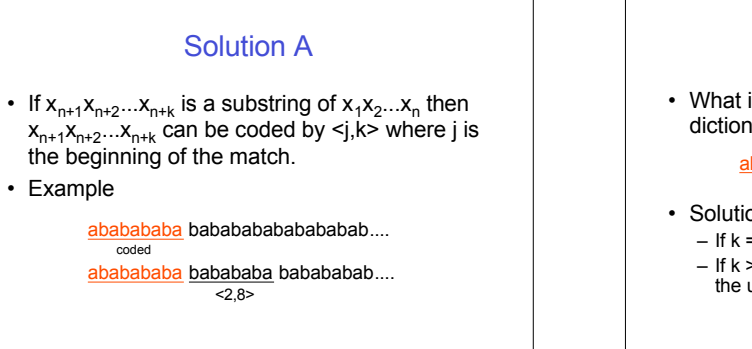

35

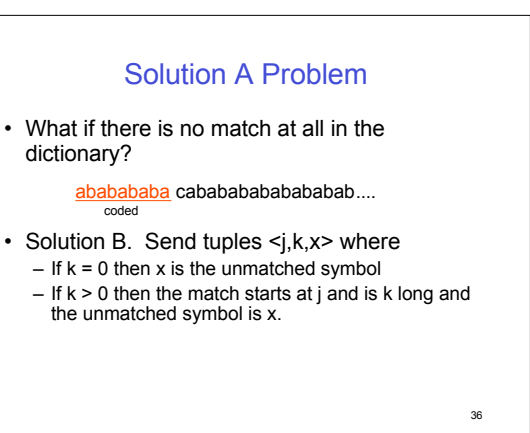

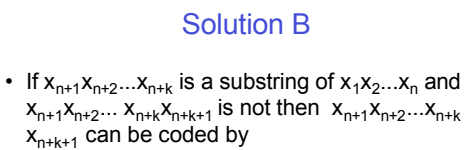

 $< j, k, x_{n+k+1} >$ where j is the beginning of the match.

• Examples

ababababa cababababababab.... ababababa c ababababab ababab....<br><0,0,c> <1,9,b>

37

## 38 Solution B Example a bababababababababababab.....  $<0,0,a>$ a b abababababababababab.....  $<0,0,b>$ a b aba babababababababab.....  $\frac{-1}{5}$  < 1, 2, a > <u>a b aba babab</u> ababababababab.....<br><2,4,b> a b aba babab abababababa bab.....  $<sub>1,10,a></sub>$ </sub>

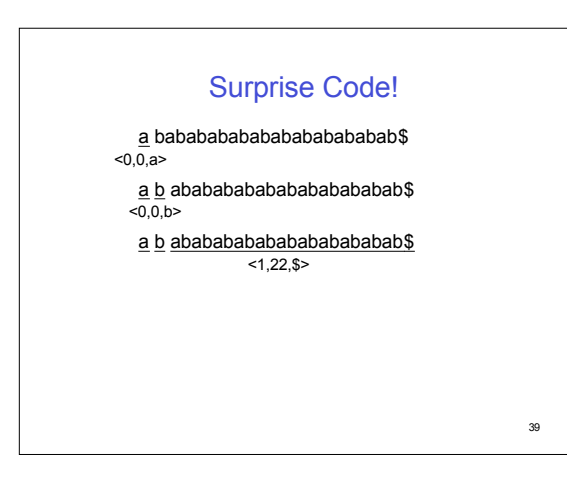

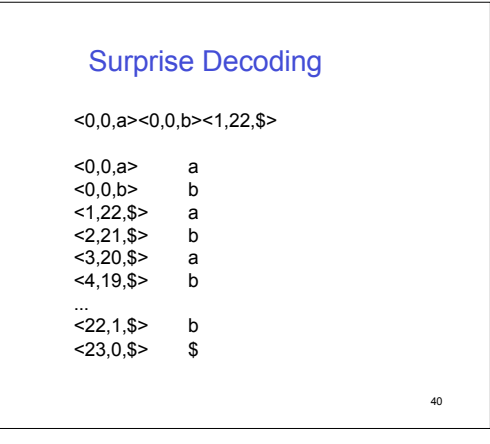

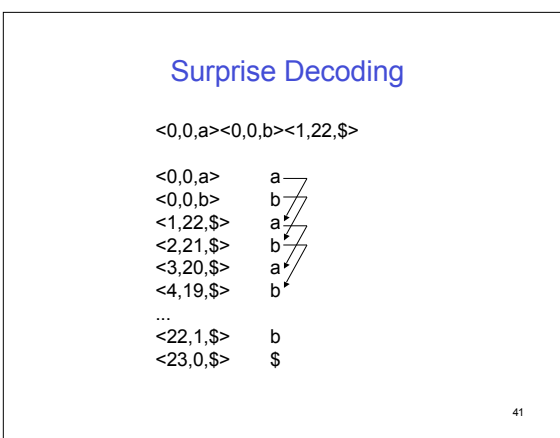

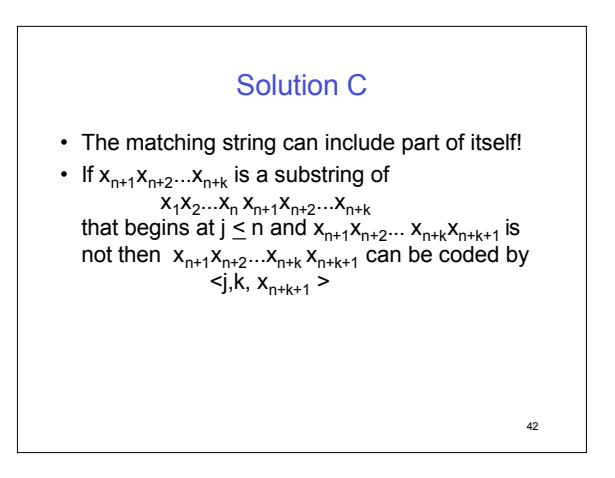

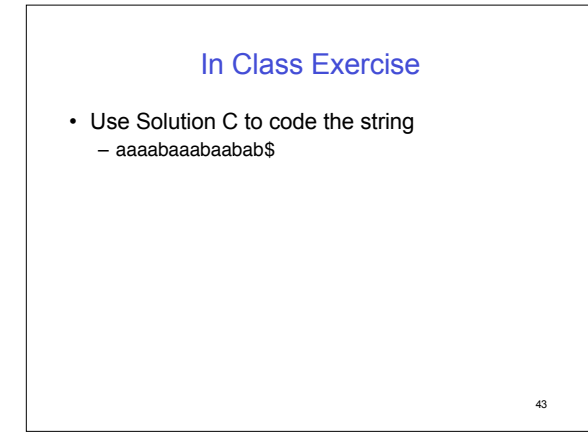

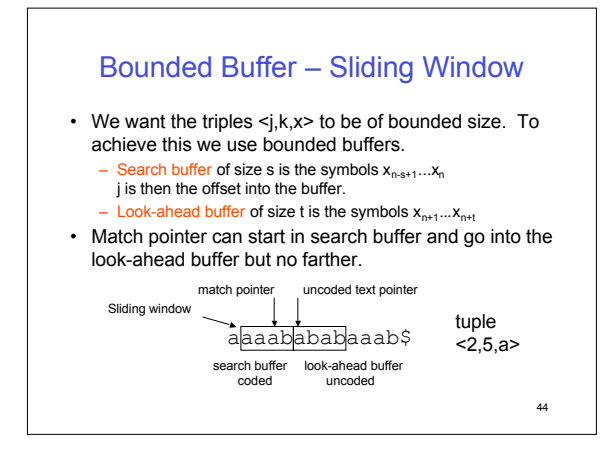

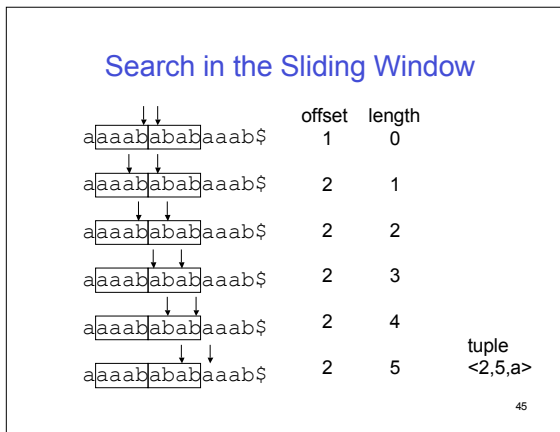

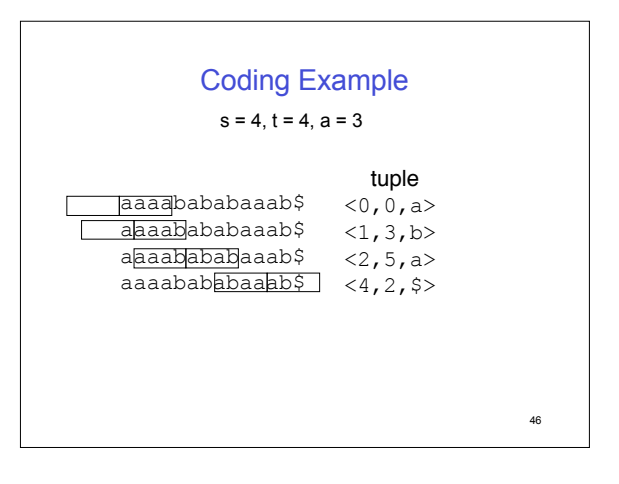

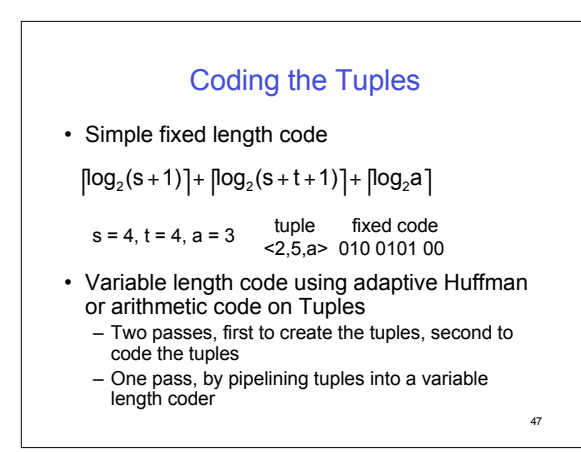

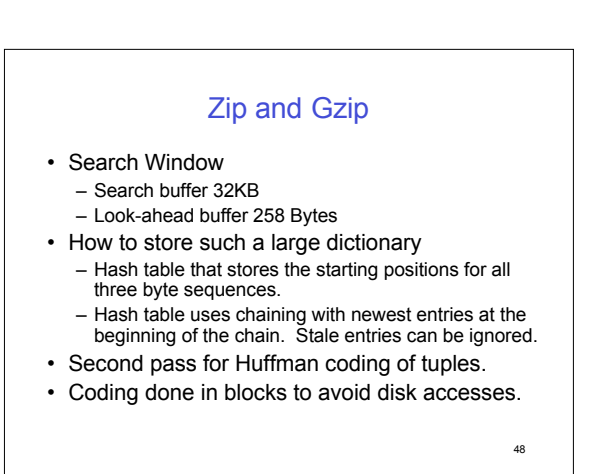

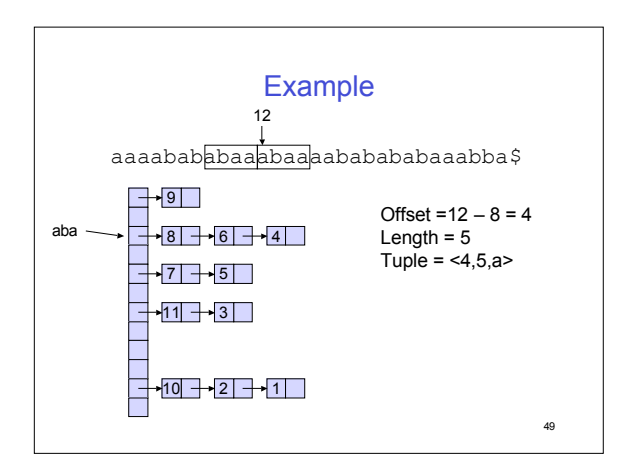

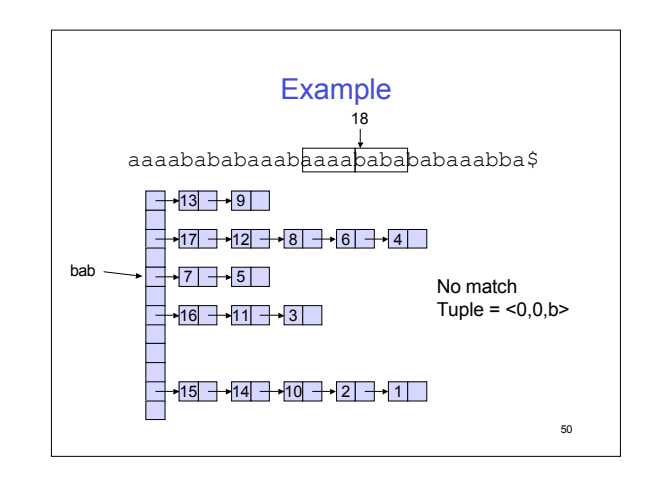

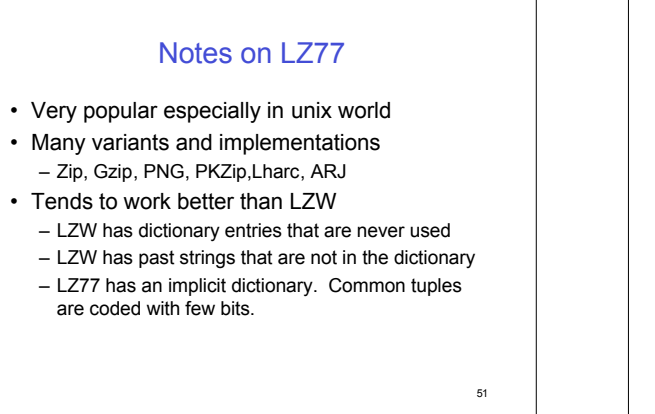

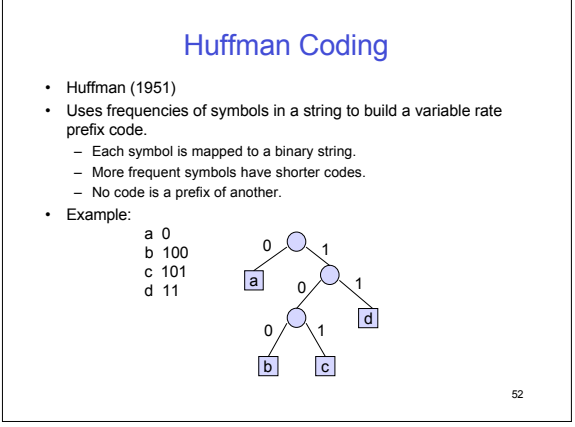

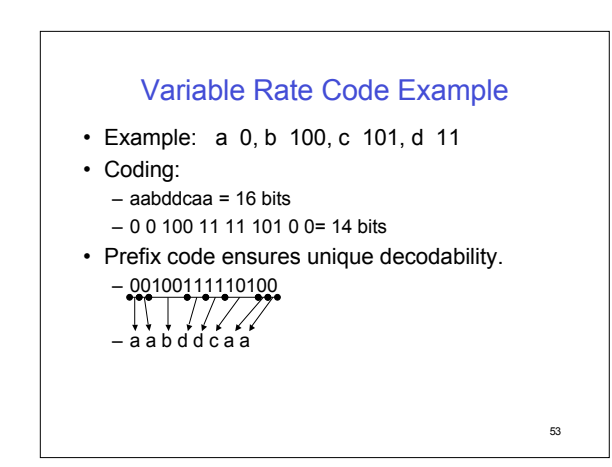

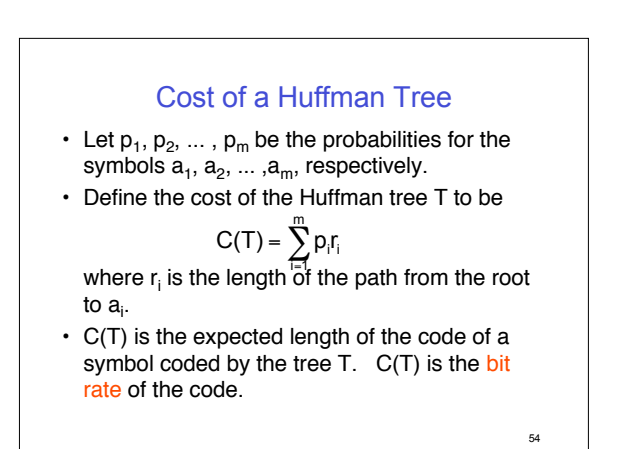

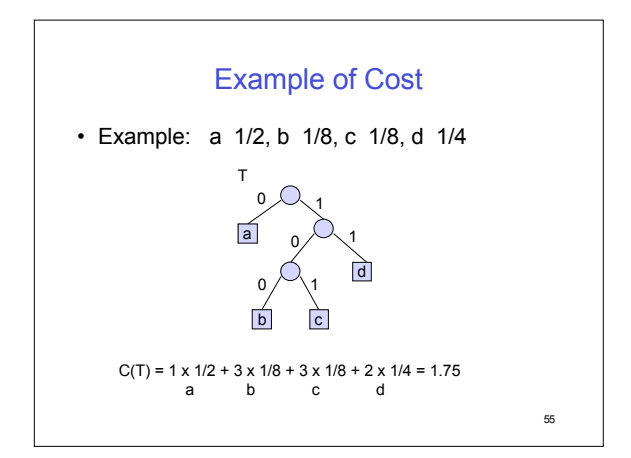

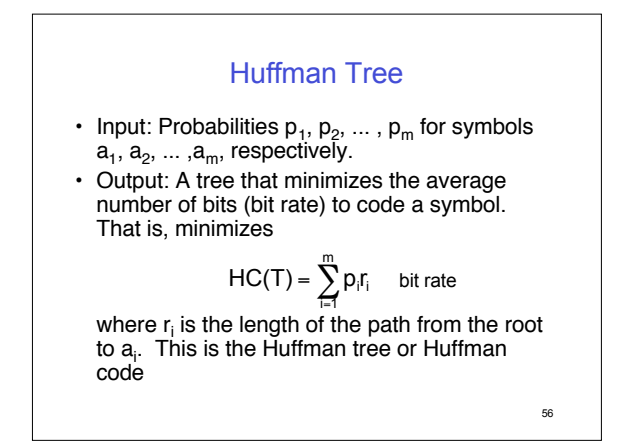

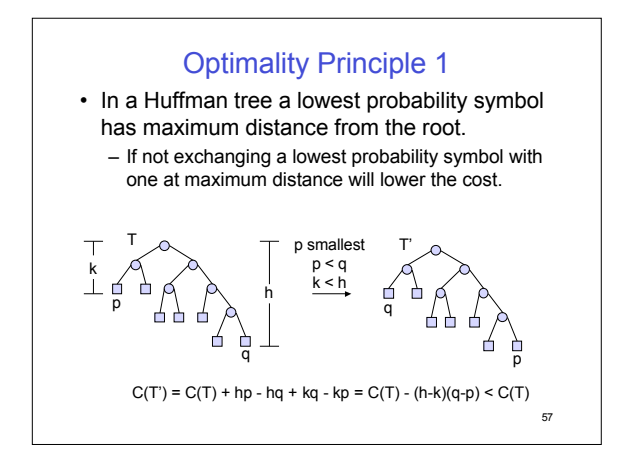

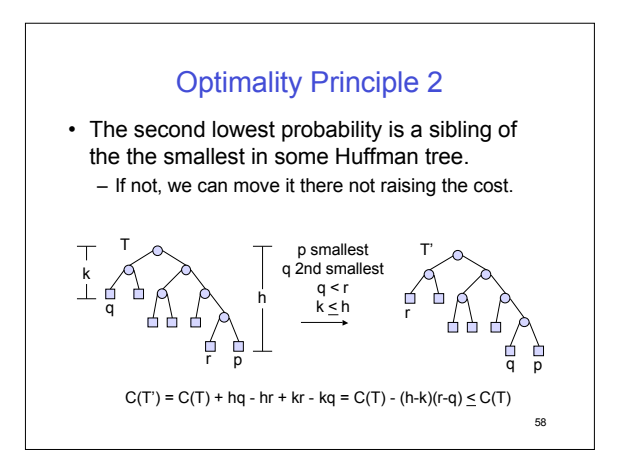

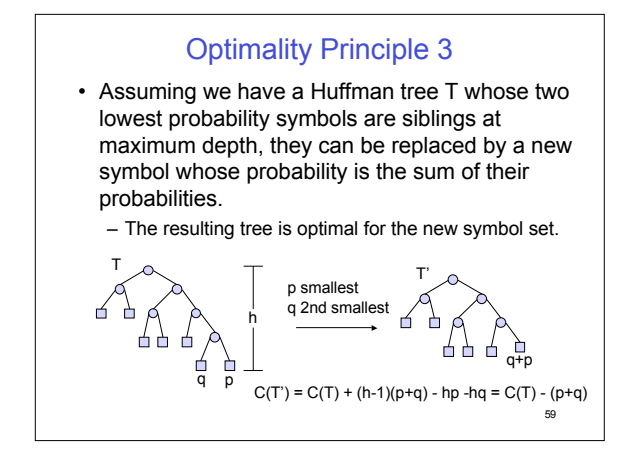

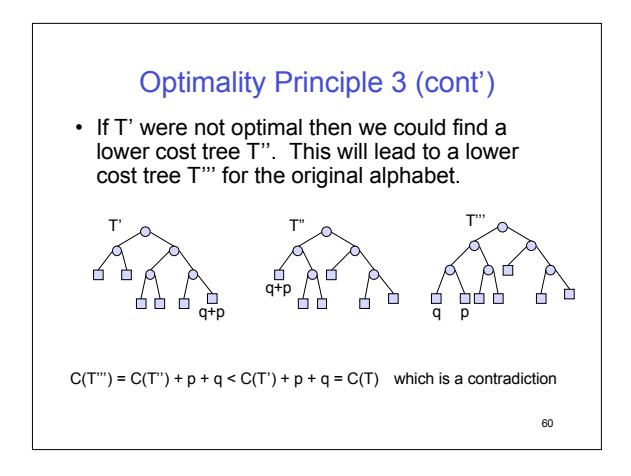

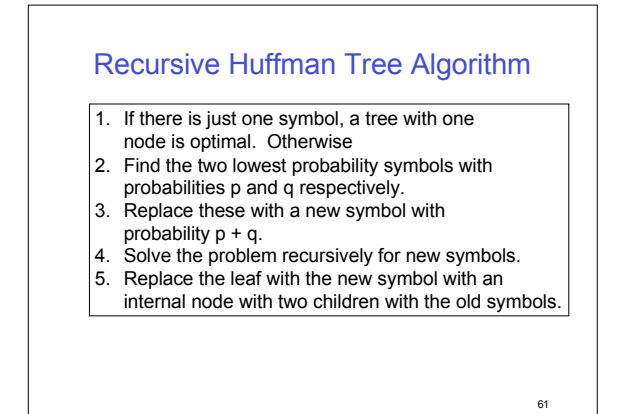

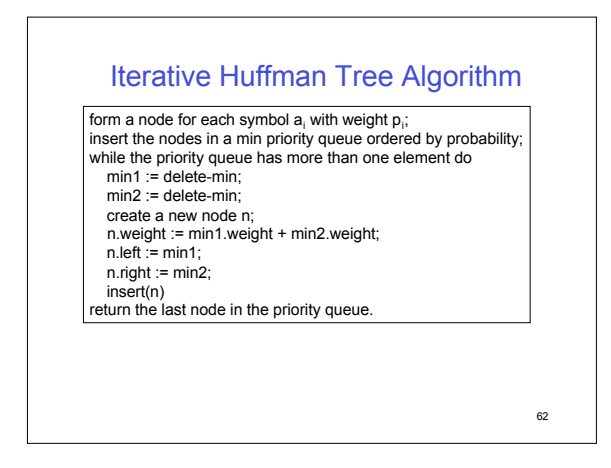

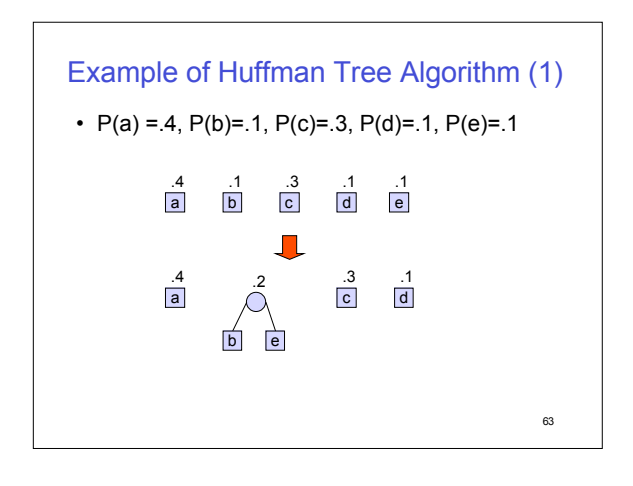

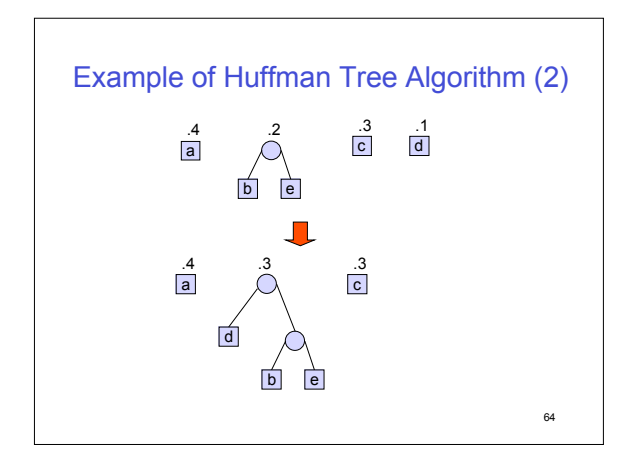

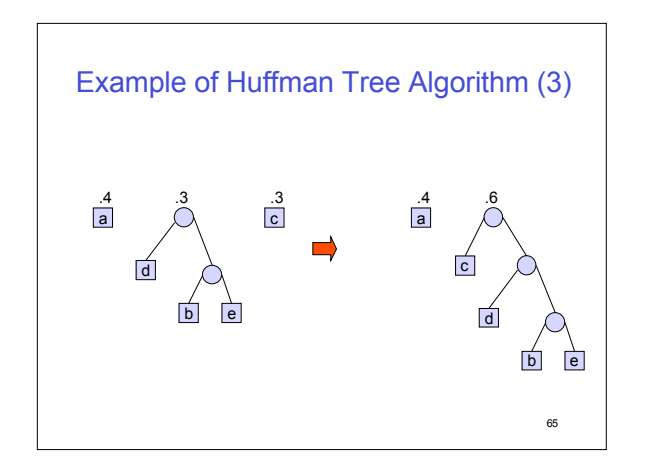

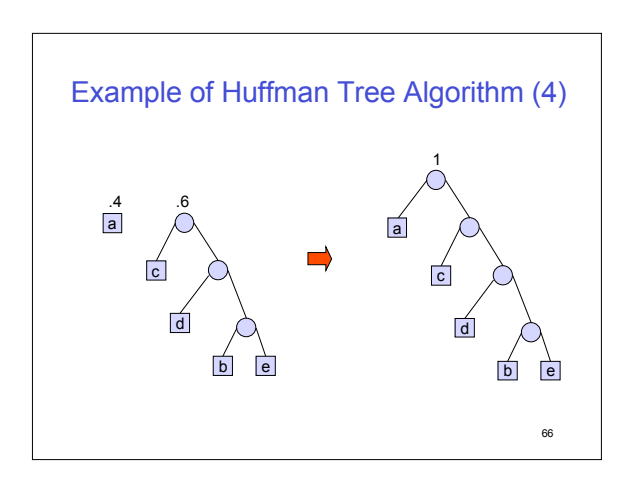

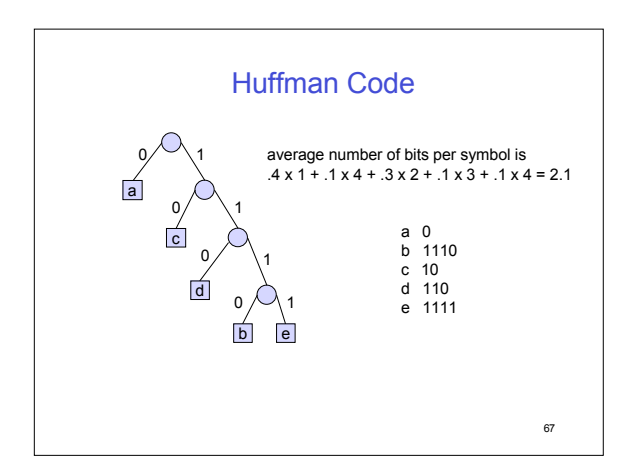

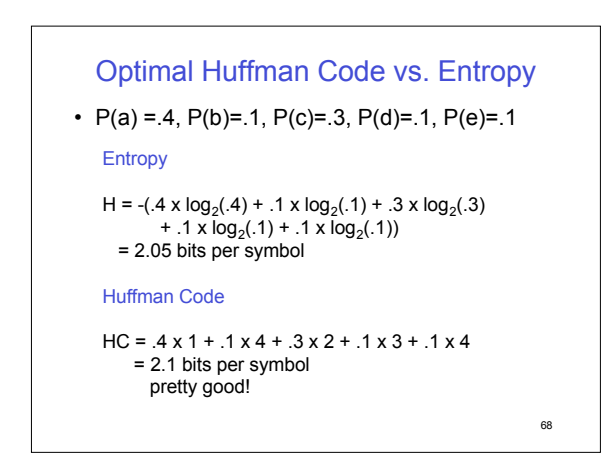

## In Class Exercise •  $P(a) = 1/2$ ,  $P(b) = 1/4$ ,  $P(c) = 1/8$ ,  $P(d) = 1/16$ ,  $P(e) = 1/16$ • Compute the Huffman tree and its bit rate. • Compute the Entropy

- 
- Compare
- Hint: For the tree change probabilities to be integers: a:8, b:4, c:2, d:1, e:1. Normalize at the end.

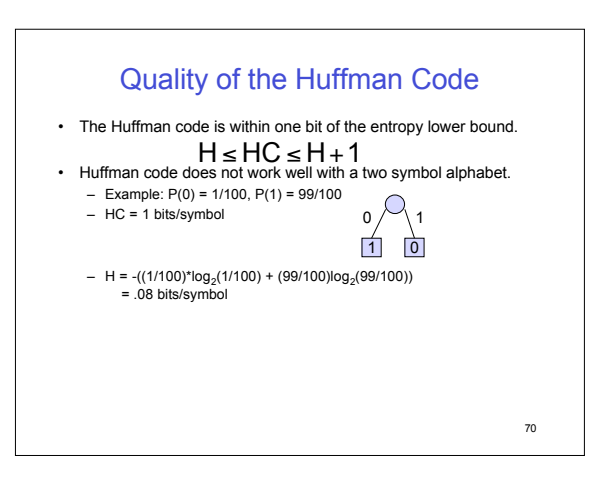

## Powers of Two • If all the probabilities are powers of two then

• Proof by induction on the number of symbols. Let  $p_1 \leq p_2 \leq ... \leq p_n$  be the probabilities that add up to 1 If  $n = 1$  then HC = H (both are zero).  $HC = H$ 

If n > 1 then  $p_1 = p_2 = 2^k$  for some k, otherwise the sum cannot add up to 1.

Combine the first two symbols into a new symbol of probability  $2^k + 2^k = 2^{k+1}$ .

71

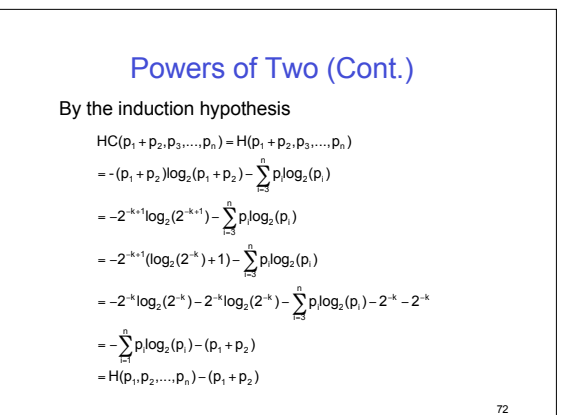

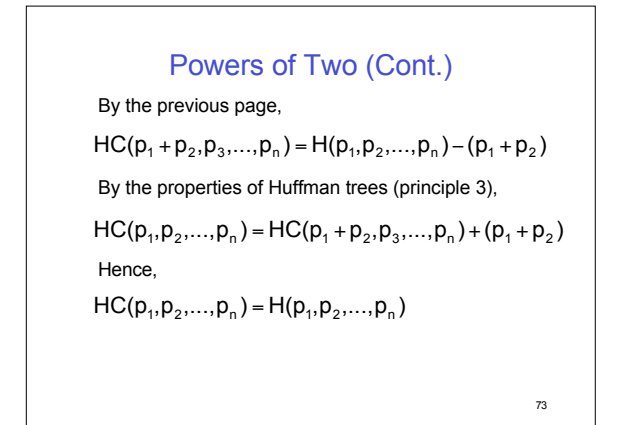

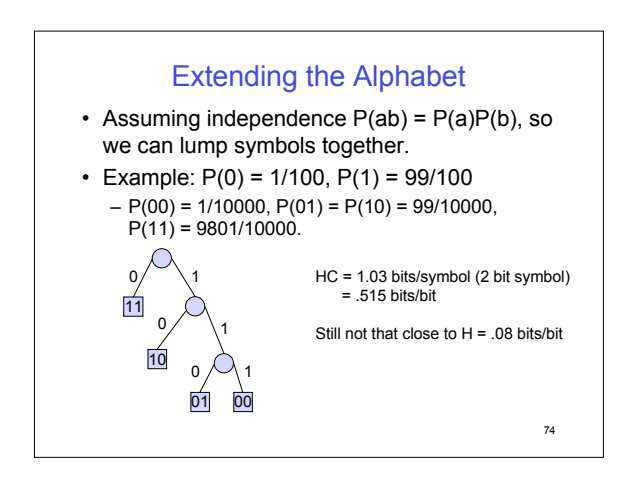

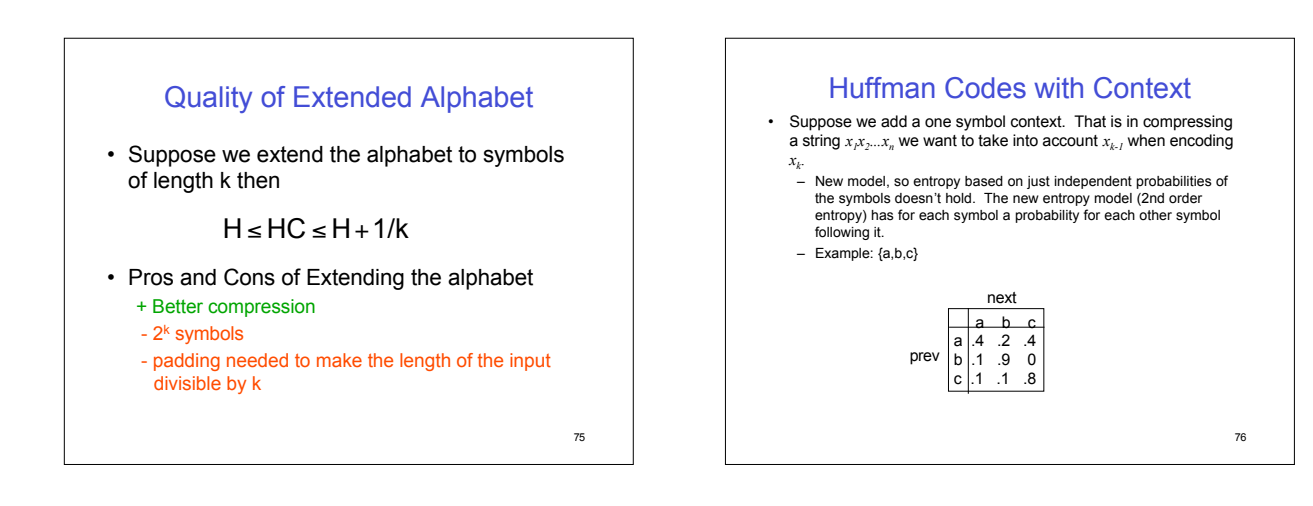

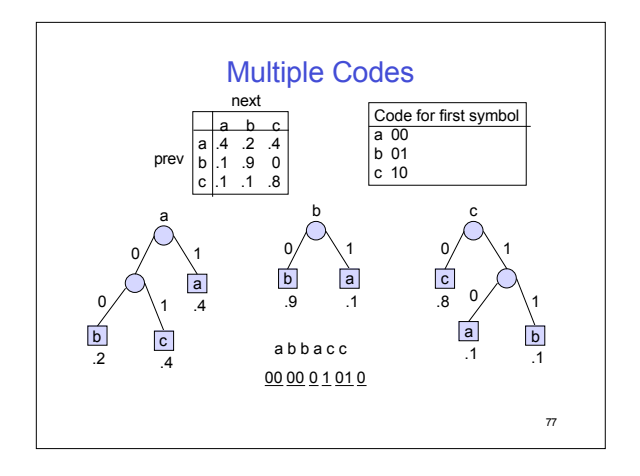

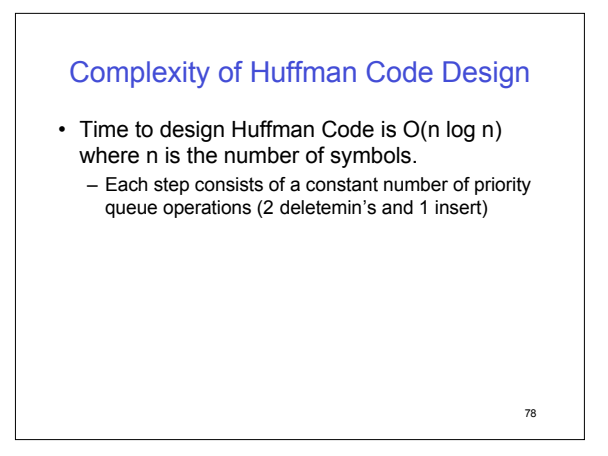

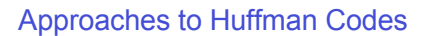

- 1. Frequencies computed for each input
	- Must transmit the Huffman code or frequencies as well as the compressed input
- Requires two passes 2. Fixed Huffman tree designed from training data
	-
	- Do not have to transmit the Huffman tree because it is known to the decoder.
- H.263 video coder 3. Adaptive Huffman code
	-
	- One pass Huffman tree changes as frequencies change